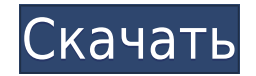

Я только что заметил, что когда используется начальное и конечное значение для точки описания, вы получаете полилинию, длина которой почти равна самой длинной оболочке блока. Это не совсем так, но близко. Возможно, мы смож является проблемой, но 0,001 в реальном мире — это 1 метр при 1 стандартном отклонении от среднего значения. Очень нравится! Мы сообщили об этом нашему менеджеру по персоналу, и он работал в течение последнего месяца, обыч чтобы завершить его, поэтому мы действительно можем увидеть, как он работает.

## Запрос функции

Скажем так, мы делаем много дерьмо в AutoCAD, и в итоге приходится тратить на это много времени. Например, иногда у нас есть рисунки, где большое количество линий зеленого, желтого или какого-либо другого цвета, кроме стан комментариями, и у меня такое чувство, что никто никогда не создавал эти комментарии. Итак, мы хотели бы иметь возможность отключать комментарии, чтобы мы могли редактировать рисунок. Конечно, мы должны следить за тем, что редактирования и т. д. Когда мы закончим рисунок, было бы неплохо снова включить комментарии. —

Трейси Вудс При просмотре блоков во вновь созданном наборе ключей вы заметите, что определение блока для всех блоков, входящих в набор ключей, удаляется до следующего открытия чертежа с набором ключей. Если вы очистите опр набор ключей, эти блоки вернутся. Есть ли способ сбросить их по умолчанию, что означает, что определение блока на месте?

Я обнаружил, что в идеале мне бы хотелось, чтобы все блоки имели то же описание блока, что и новый набор ключей.

Изменение поведения по умолчанию было бы для меня очень положительным изменением, так как у меня очень мало опыта работы с этой программой.Мне приходится просматривать КАЖДЫЙ рисунок в файле, чтобы получить настройки, кото Похоже, что нет согласованных вариантов очистки списка блоков или сброса всех блоков, которые были определены в списке, к значениям по умолчанию.

Autodesk AutoCAD Код активации с Keygen For Mac and Windows { { ????????? } } 2022

AutoCAD доступен бесплатно для студентов и преподавателей, с единственным ограничением, которое заключается в том, что вы можете использовать эту версию только на одном компьютере одновременно. Если вы хотите использовать вам потребуется приобрести вторую одноразовую лицензию. Годовое корпоративное лицензионное соглашение для AutoCAD также доступно через Autodesk. Если вы ищете немного более интенсивный инструмент САПР, но более функционал SketchUp. Однако Google SketchUp больше похож на бесплатное программное обеспечение для моделирования. Вы можете бесплатно получить доступ к веб-приложению для создания собственных 3D-проектов и моделей. Но по большей час активов. Бесплатная версия Google SketchUp основана на рекламе и является базовой. Бесплатная версия поставляется с ограниченным функционалом и опциями. Он может создавать 2D-планы, анимации и документы. Кроме того, он не Саtia. Однако его цель состоит в том, чтобы предоставить вам планы строительства и любой другой формат файла, который вы хотите использовать. Чтобы разработчикам не приходилось решать вопросы, связанные с вашим проектом, которая интегрирует веб-платформу с различными программными пакетами, а также с облачными сервисами. Так, например, вы можете импортировать свои бесплатные модели SketchUp в Revit, САМЕО и другое онлайн-приложение для 3D-SketchUp в Интернете как часть своих усилий по веб-дизайну, например, для создания портфолио презентаций на основе каркасов. Поскольку бесплатная версия Google SketchUp лучше подходит для удовлетворения основных потребнос AutoCAD является выдающимся инструментом проектирования и производства. Программа может легко создавать надежный дизайн и визуализировать 3D-модели, но она также используется для создания чертежей как для коммерческих про лишь некоторые из функций, которые делают AutoCAD такой культовой программой.

- Это выбор 3D-моделирования, создания файлов и программного обеспечения с открытым исходным кодом.
- Полезно для дизайна и изготовления
- Это доступно, легко начать работу и полностью совместимо с разными платформами.
- AutoCAD разработан компанией Autodesk, лидером в области инженерного и научного программного обеспечения.
- Первоначально он был разработан для AutoCAD Windows
- Доступная бесплатная версия лучший вариант

1328bc6316

чтобы стать профессионалом в мире AutoCAD. вы должны быть уверены в своих навыках. даже если вы не являетесь опытным экспертом. Требуется тяжелая работа и настойчивость, чтобы стать мастером программного обеспечения, и ис не так просто, как просто все вы можете, когда вы только начинаете. Изучение AutoCAD — это процесс, который потребует от вас постоянной проверки себя и оценки своего прогресса. Это поможет вам в долгосрочной перспективе, т популярный способ изучить AutoCAD — это прочитать книгу на эту тему. Многие книги по САПР можно или через Интернет. Некоторые книги по САПР можно найти даже бесплатно. Существует множество книг по САПР, и было бы неплохо п чем начинать книгу. Поиск учебных пособий для программного обеспечения — отличный способ помочь вам учиться. В некоторых случаях вам, возможно, придется приобрести учебные пособия, но они очень доступны по цене. Многие уче множество онлайн-ресурсов, которые помогут вам в обучении. Вы также можете найти множество ресурсов и советов в Интернете и даже купить книгу, которая поможет вам узнать больше. Новый интерфейс Learning Cart чрезвычайно у использовать мышь, чтобы «проложить» свой путь к успеху. Как только вы изучите основы этого программного обеспечения, вы будете чувствовать себя так же, как на ПК. Для тех, кто плохо знаком с программным обеспечением, мы посетить класс, предлагаемый авторизованным поставщиком обучения САПР, который обучает студентов основам AutoCAD. Когда мы рекомендовали ускоренные курсы, мы ссылались на технические рекомендации, разработанные для новых п давно работает в отрасли, есть информация, которая поможет им легко освоить основы. И самое главное, чем больше вы его используете, тем лучше у вас получается.Основная причина, по которой я использую CAD, заключается в том важное. Итак, я бы сказал, что лучший способ изучить это — много использовать его и лелать с ним много вешей (лаже если они низкоуровневые). Вы будете учиться поножны понимать, что в долгосрочной перспективе хороший учител программного обеспечения. Вы изучаете САПР. У вас должен быть хороший учитель и хороший способ практиковаться. Если программное обеспечение — лучший вариант для вас, и вы не чувствуете себя хорошим учителем, то это худший хорошим учителем.

autocad 2014 windows 10 скачать autocad 2015 windows 10 скачать бесплатно autocad 2015 windows 10 скачать autocad 2009 русский скачать бесплатно аutocad 2020 скачать бесплатно с ключом english autocad 2017 скачать бесплат бесплатно русская версия autocad 2009 скачать бесплатно русская версия+сrack autocad 2010 скачать бесплатно русская версия crack торрента

возможно, вы уже слышали о высказывании «необходимость — мать изобретения». Это утверждение означает, что все, что людям нужно делать и что они хотят делать, они создадут способ сделать это. Чтобы изучить AutoCAD, нужно з использовать для достижения своих деловых и личных нужд. Использование этих инструментов довольно просто, если вы выучите основные команды. Однако для начала вам необходимо найти наиболее эффективный и работоспособный мето продвижения вы можете изучать расширенные команды AutoCAD, которые не рассматриваются в основных учебных пособиях. Имея четкое представление о том, как использовать приложение, вы сможете решить большинство проблем, с кото себя изучение того, как делать такие вещи, как изменение текста и символов, рисование объектов, создание и редактирование илользование инструментов и устранение неполадок. Как только вы освоите основы, вы сможете освоить б образом, вы можете расширять свои навыки, как вам удобно. Не пугайтесь. Преимущества использования программного обеспечения по сравнению с традиционными методами черчения многочисленны и очевидны. Программное обеспечение л обмениваться файлами при работе в команде. Если вы когда-либо не знали, как использовать инструмент, есть полезный файл справки, чтобы ответить на большинство вопросов. **10. Могу ли я переходить с одной версии на другую, н** возможным? Я читал, что можно перейти от одной версии к другой и научиться использовать ее одновременно, не покупая новые версии. Если вы все еще сомневаетесь, покупать ли курс, ознакомьтесь с планом. Это даст вам хорошее иожете обратиться к нашим инструкторам за помошью по любым темам. в которых вы находитесь в тупике.При использовании курса важно учитывать комментарии вашего преподавателя и других участников этого руководства — они являют изучении того, как использовать AutoCAD.

Изучение AutoCAD не составит труда для человека. знакомого с другой CAD-системой или имеющего базовые знания AutoCAD. Единственное требование состоит в том, что у вас есть некоторые предыдущие знания AutoCAD или другого па легко научиться этому с правильной инструкцией. Если вы хотите учиться самостоятельно, изучите меню интерактивной справки, онлайн-видео и другие ресурсы. Возможно, вам придется найти тренировочную комнату, потому что вы не Возможности для изучения AutoCAD почти безграничны из-за множества способов его использования. AutoCAD используется как специализированный тип программного обеспечения САПР, поэтому вы обнаружите, что используете его во мн более универсальной настройке вы можете адаптировать методы обучения AutoCAD в соответствии со своим уровнем и скоростью обучения. Независимо от того, используете ли вы обучение в продукте, книгу, видео или их комбинацию, на каждое учебное пособие по AutoCAD. AutoCAD на сегодняшний день является самой сложной из трехмерных CAD-платформ. Он обладает большинством функций для самых сложных проектов без ущерба для удобства использования и прос творческий инструмент на всю жизнь, который позволяет создавать продукты. Проект, выполненный с помощью AutoCAD, имеет огромный потенциал. AutoCAD имеет сотни функций, но большинству пользователей не потребуется использова ловольно простое для изучения, и вы сможете сделать некоторые базовые рисунки всего за несколько часов. Для остальных функций вам может потребоваться изучить онлайн-файлы справки AutoCAD или учебные пособия. Итак, вы решил так много новых функций, с чего начать? AutoCAD включает в себя подробную справочную систему для новых пользователей программного обеспечения.Вы можете получить к нему доступ через раздел справки программного обеспечения, посетить форумы по адресу http://forums.autocad.com/forum/autocad/, чтобы узнать, есть ли у кого-то еще подобный вопрос.

https://techplanet.today/post/autodesk-autocad-descargar-numero-de-serie-for-pc-2022-en-espanol https://techplanet.today/post/descargar-autocad-trial

Сначала прочитайте учебник по AutoCAD и подпишитесь на бесплатную пробную версию. Начните рисовать простую 2D-модель и поэкспериментируйте с ней, чтобы привыкнуть к тому, как все работает. Во многих случаях вы можете нажат (или просто нажать клавишу Еsc. чтобы закрыть его и вернуться в командную строку, с которой вы начали). Первое, над чем вам нужно поработать, это ум новичка. Вы должны понимать, что вы будете делать ошибки и что вы никогда Вы можете изучить все, что вам нужно, и в конечном итоге почувствовать себя перегруженным всеми доступными вам вариантами. Вместо этого вам научиться использовать доступные вам инструменты. После этого вы можете просто доп мере необходимости. Изучение AutoCAD — это путешествие, требующее терпения, подготовки, самоотверженности и прочной базы навыков. Тем не менее, при надлежащем обучении любой, кто серьезно относится к обучению использовани и его инструменты. Это конец нашего руководства по основам AutoCAD! Вы так многому научились всего за один час. Если вы готовы продвинуть свои навыки еще на шаг вперед, Autodesk предлагает ряд руководств по AutoCAD, котор обеспечением AutoCAD. Эти видеоролики также являются отличным ресурсом для начинающих, которые еще не освоили AutoCAD. Лучший способ освоить AutoCAD — использовать шаблон. Шаблоны помогают вам изучить систему, дают вам пр Шаблоны AutoCAD отлично полхолят для обучения. потому что они включают некоторые из наиболее распространенных задач проектирования в 3D-чертеже. Как только вы поймете основы, вы сможете применить их к любой задаче проектир

https://www.iprofile.it/wp-content/uploads/2022/12/Autocad-Windows-Xp-WORK.pdf http://www.regrarians.org/wp-content/uploads/2022/12/adyderr.pdf https://pelangideco.com/wp-content/uploads/2022/12/janacher.pdf https://someuae.com/wp-content/uploads/2022/12/AutoCAD 2022.pdf https://www.theblender.it/скачать-autodesk-autocad-с-полным-кейгеном-полная-в/ https://pollynationapothecary.com/wp-content/uploads/2022/12/Autocad-Mac-Os-TOP.pdf http://capabiliaexpertshub.com/keygen-autocad-2012-скачать-cracked/ https://tusnoticias.online/2022/12/16/скачать-autocad-бесплатно-mac-verified / https://www.wangfuchao.com/wp-content/uploads/2022/12/Autocad-2013-Crack-INSTALL.pdf https://knoxvilledirtdigest.com/wp-content/uploads/2022/12/eberlau.pdf https://seo-focus.com/wp-content/uploads/2022/12/Autodesk-AutoCAD-64-Bits-2023.pdf http://phukienuno.com/скачать-бесплатно-autocad-2021-24-0-кейген-для-пожи/ http://www.kiwitravellers2017.com/2022/12/17/скачать-autodesk-autocad-с-ключом-лицензионный-код/ https://cawexo.com/wp-content/uploads/2022/12/rozidal.pdf https://vir-expo.com/wp-content/uploads/2022/12/Autodesk-AutoCAD-3264bit-2022.pdf https://www.accademianauticacamform.it/wp-content/uploads/2022/12/FULL.pdf https://www.encremadas.com/wp-content/uploads/2022/12/nevwhal.pdf https://shoplidaire.fr/wp-content/uploads/2022/12/Keygen-Xforce-Autocad-2019-HOT.pdf https://diligencer.com/wp-content/uploads/2022/12/Autocad-Fix.pdf https://mdotm.in/как-скачать-взломанный-автокад-repack/

Если вы нашли отличное видео и хотите научиться новому трюку, то посмотрите еще несколько видео на эту тему, пока не научитесь делать это самостоятельно. Также поделитесь техниками, которые вам нравятся, с другими. Мы все чтобы попробовать что-то новое. 4. Если я решу купить программное обеспечение, на что следует обратить внимание в первую очередь? Нужно ли покупать весь пакет или отдельные программы? Если вы планируете использовать это п учебного пособия, вам необходимо приобрести необходимое программное обеспечение. Если вы используете его для работы, вы можете просто купить отдельный программный компонент, который вам нужен. Программное обеспечение обычн 2D (например, SketchUp и 3D Design Sheets), но вы также можете приобрести отдельные программные продукты. Некоторые популярные пакеты CAПP включают Autodesk Inventor (или Inventor Pro), AutoCAD, Solidworks, Vectorworks, M включают Solidworks, Inventor и 3D Builder. При изучении программного обеспечения САПР полезно начать с места, где вы можете поэкспериментировать с возможностями программы. Как только у вас появится четкое представление о будет намного проще. Программное обеспечение AutoCAD от Autodesk существует уже очень давно и доказало свою исключительную полезность во многих различных типах проектов и программ. Он предоставляет мощные, универсальные и чертежей, а чертежи используются во всем, от архитектурных проектов до проектирования производства. Чтобы создать модель в AutoCAD, сначала нужно «увидеть» модель в уме. Обычно это включает в себя серию реальных измерений размер и пропорции каждого компонента. Каждый компонент будет «объектом» или частью чертежа и должен быть настроен с использованием соответствующих слоев.